Вариант № 10143754 Образовательный портал «РЕШУ ЕГЭ» ([https://inf-ege.sdamgia.ru\)](https://inf-ege.sdamgia.ru/)

**1.** На рисунке схема дорог изображена в виде графа, в таблице содержатся сведения о длине этих дорог в километрах. Так как таблицу и схему рисовали независимо друг от друга, нумерация населённых пунктов в таблице никак не связана с буквенными обозначениями на графе. Определите длину более короткой из дорог ГЖ и ЕИ. В ответе запишите целое число — длину дороги в километрах.

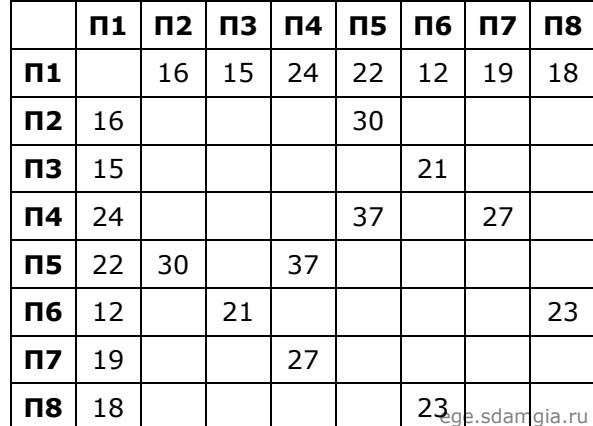

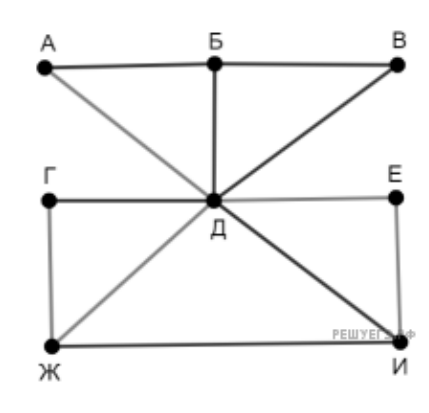

**2.** Логическая функция *F* задаётся выражением:

(¬*x* ∧ *y* ∧ *z*) ∨ (¬*x* ∧ *y* ∧ ¬*z*) ∨ (¬*x* ∧ ¬*y* ∧ ¬*z*).

На рисунке приведён фрагмент таблицы истинности функции *F*, содержащий все наборы аргументов, при которых функция *F* истинна.

Определите, какому столбцу таблицы истинности функции *F* соответствует каждая из переменных *x*, *y*, *z*.

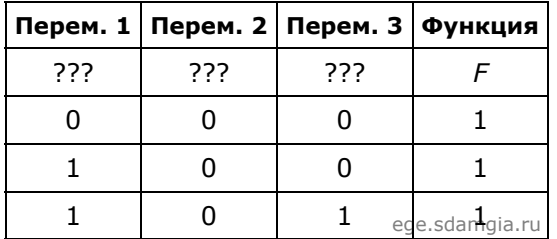

В ответе напишите буквы *x*, *y*, *z* в том порядке, в котором идут соответствующие им столбцы (сначала – буква, соответствующая первому столбцу, затем – буква, соответствующая второму столбцу, и т. д.) Буквы в ответе пишите подряд, никаких разделителей между буквами ставить не нужно.

Пример. Пусть задано выражение *x* → *y*, зависящее от двух переменных *x* и *y*, и таблица истинности:

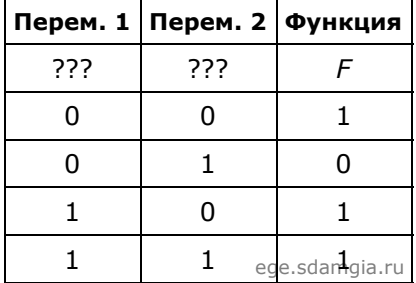

Тогда 1-му столбцу соответствует переменная *y*, а 2-му столбцу соответствует переменная *x*. В ответе нужно написать: *yx*.

**3.** Заглавные буквы русского алфавита закодированы неравномерным двоичным кодом, в котором никакое кодовое слово не является началом другого кодового слова. Это условие обеспечивает возможность однозначной расшифровки закодированных сообщений. Известно, что все кодовые слова содержат не меньше двух двоичных знаков, а слову КОШКА соответствует код 10101001101000. Какой код соответствует слову ШОК?

**4.** Исполнитель КАЛЬКУЛЯТОР имеет только две команды, которым присвоены номера:

## **1. Прибавь 1**

## **2. Умножь на 2**

Выполняя команду номер 1, КАЛЬКУЛЯТОР прибавляет к числу на экране 1, а выполняя

команду номер 2, умножает число на экране на 2. Укажите минимальное число команд, которое должен выполнить исполнитель, чтобы получить из числа 17 число 729.

5. Определите число, которое будет напечатано в результате выполнения программы (записанной ниже на разных языках программирования).

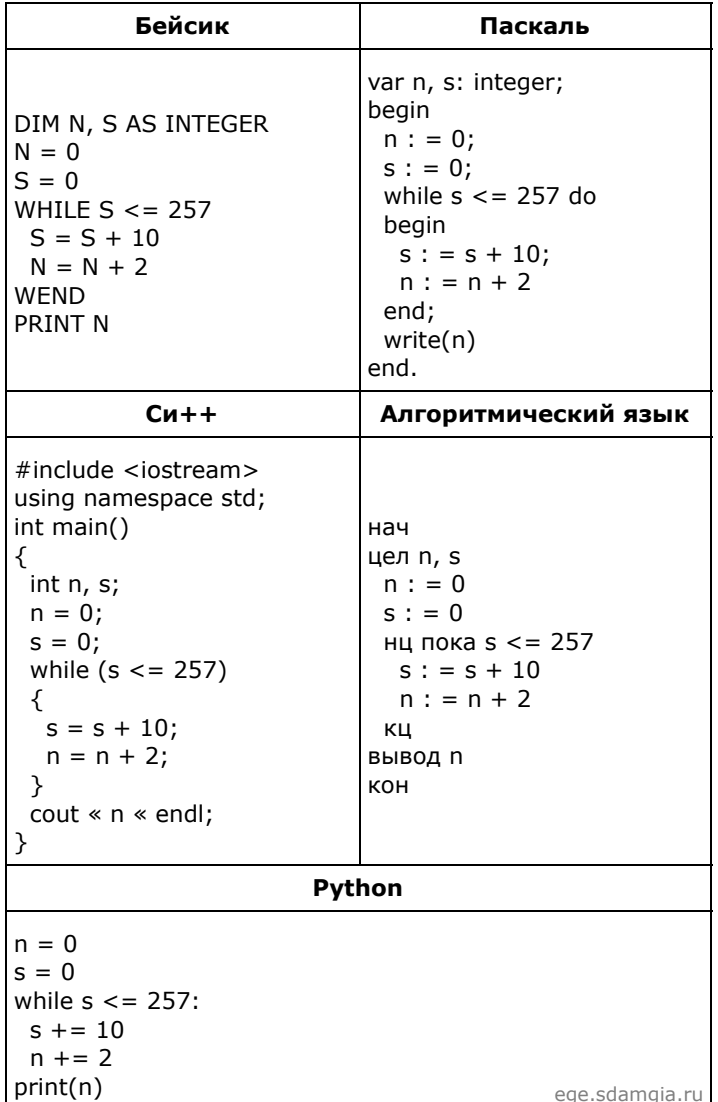

6. Текстовый документ, состоящий из 3072 символов, хранился в 8-битной кодировке КОИ-8. Этот документ был преобразован в 16-битную кодировку Unicode. Укажите, какое дополнительное количество Кбайт потребуется для хранения документа. В ответе запишите только число.

7. Все 5-буквенные слова, составленные из букв А, О, У, записаны в алфавитном порядке.

Вот начало списка: 1. AAAAA

- 2. AAAAO
- 3. AAAAY
- 4. AAAOA
- 

Сколько букв А встречается в слове, стоящем на 101-м месте от начала списка.

8. Для регистрации на сайте некоторой страны пользователю требуется придумать пароль. Длина пароля ровно 8 символов. В качестве символов могут быть использованы десятичные цифры и 11 различных букв местного алфавита, причём все буквы используются в двух начертаниях: как строчные, так и прописные (регистр буквы имеет значение). Под хранение каждого такого пароля на компьютере отводится одинаковое и минимально возможное целое количество байтов. При этом используется посимвольное кодирование, и все символы кодируются одинаковым и минимально возможным количеством битов. Определите объём памяти, который используется для хранения 100 паролей. (Ответ дайте в байтах.)

**9.** Исполнитель РОБОТ умеет перемещаться по прямоугольному лабиринту, начерченному на плоскости, разбитой на клетки. Между соседними по сторонам клетками может стоять стена.

Система команд исполнителя РОБОТ содержит восемь команд. Четыре команды - это команды перемещения:

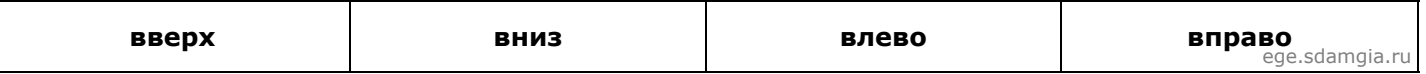

При выполнении любой из этих команд РОБОТ перемещается на одну клетку соответственно: вверх ↑, вниз ↓, влево ←, вправо →. Если на пути РОБОТа окажется стена, он разрушится.

Четыре команды проверяют отсутствие стены у каждой стороны той клетки, где находится РОБОТ:

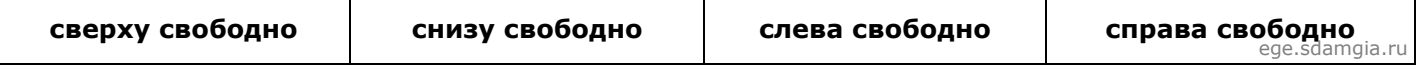

Цикл ПОКА <условие> последовательность команд КОНЕЦ ПОКА выполняется, пока условие истинно.

В конструкциях ПОКА условие может содержать команды проверки, а также слова И, ИЛИ, НЕ.

Схема лабиринта:

Сколько клеток лабиринта соответствуют требованию, что, начав движение в ней и выполнив предложенную программу, РОБОТ уцелеет (не врежется в стену) и остановится в закрашенной клетке (клетка F6)?

НАЧАЛО

ПОКА <**снизу свободно** ИЛИ **справа свободно**> ПОКА <**снизу свободно**> **вниз** КОНЕЦ ПОКА **вправо** КОНЕЦ ПОКА КОНЕЦ

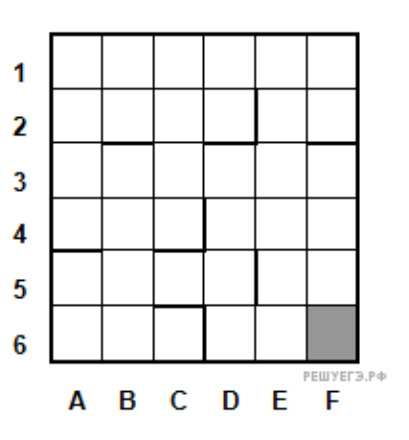